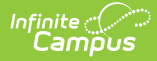

# **Nebraska Ed-Fi Data v3.1 - Grading Periods**

Last Modified on 06/04/2024 2:37 pm CDT

This educational entity represents an overall score or assessment tied to a course over a period of time (i.e., the grading period). Student grades are usually a compilation of marks and other scores.

### **Object Triggering Logic**

This table describes logic for triggering syncing of this object.

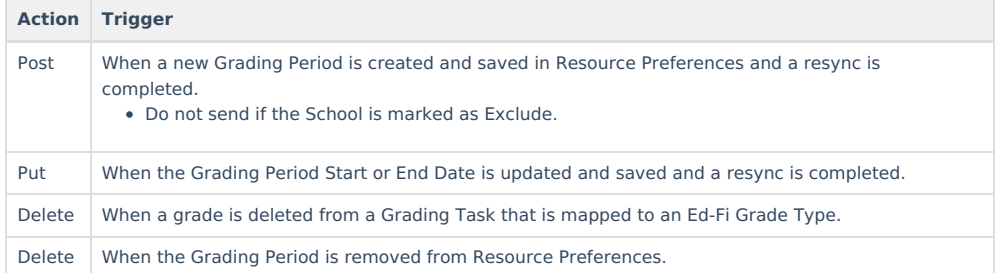

#### **School Exclude, Calendar Exclude, Resource Toggle and Resync Logic**

This table describes the School Exclude, Calendar Exclude, Resource Toggle and Resync logic of this object.

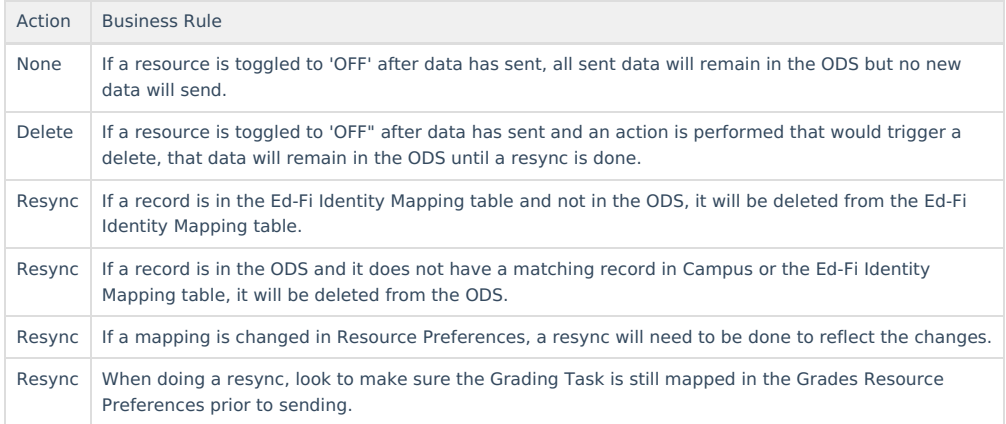

## **Natural Key Changes, Cascading Updates, and Deletes Logic**

This table describes the Natural Key Changes/Cascading Updates and Deletes logic of this object.

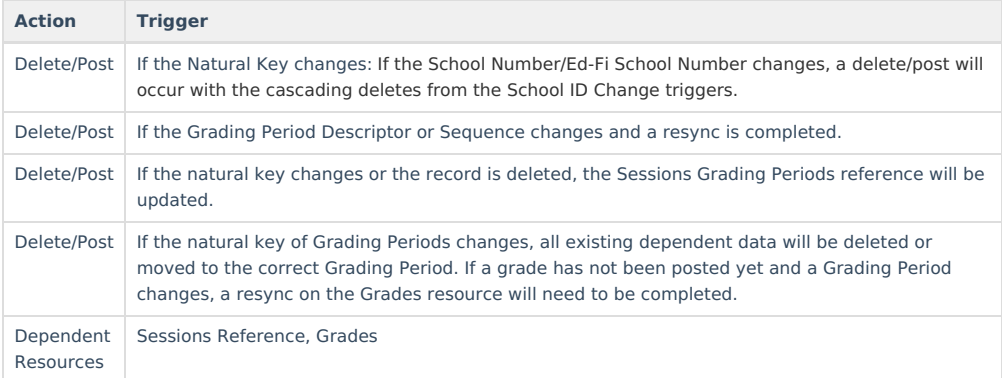

### **Scope Year Logic**

This table describes scope year logic of this object.

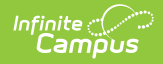

#### **Logic**

Reports the grading periods in the configured year they are aligned to.

Data will only send for the years that have valid configuration.

#### **Resource Preferences**

This table describes the Resource Preferences of this object.

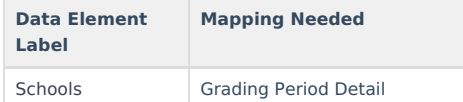

# **Identity Mapping Object Key**

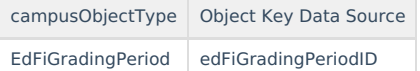

## **Event Queue Detail**

This table describes the Event Queue Detail of this object.

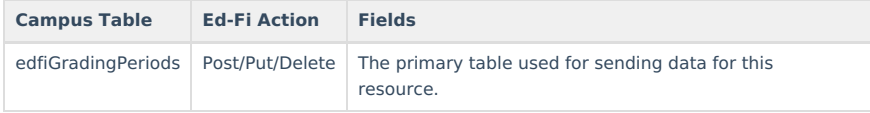

#### **Object Data Elements**

This table describes data elements sent within the Grading Periods resource.

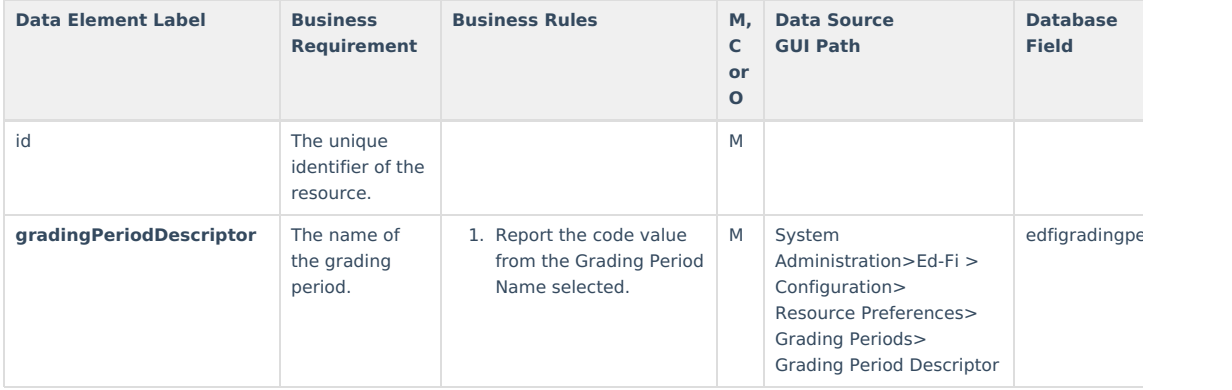

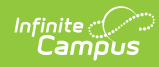

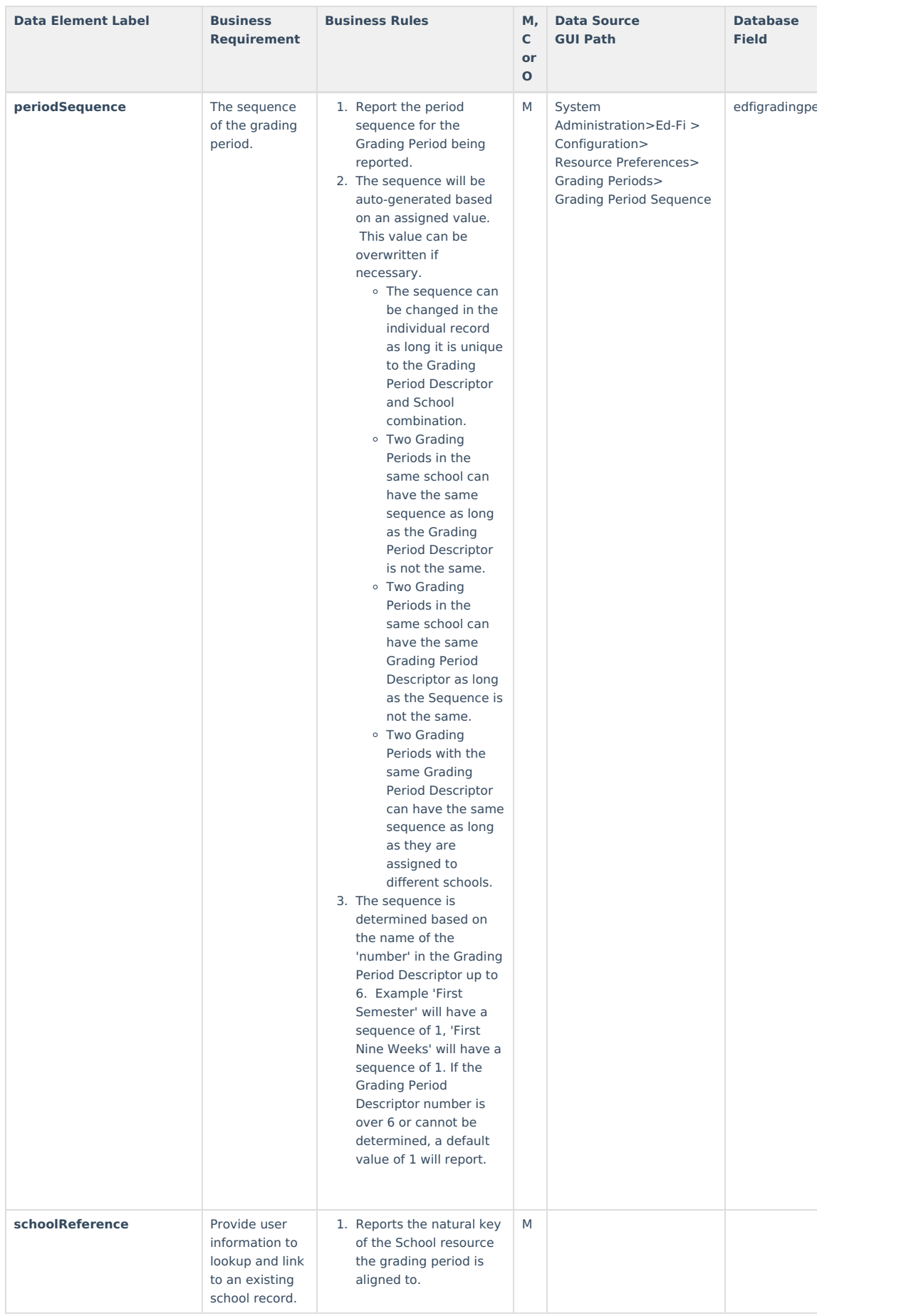

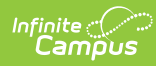

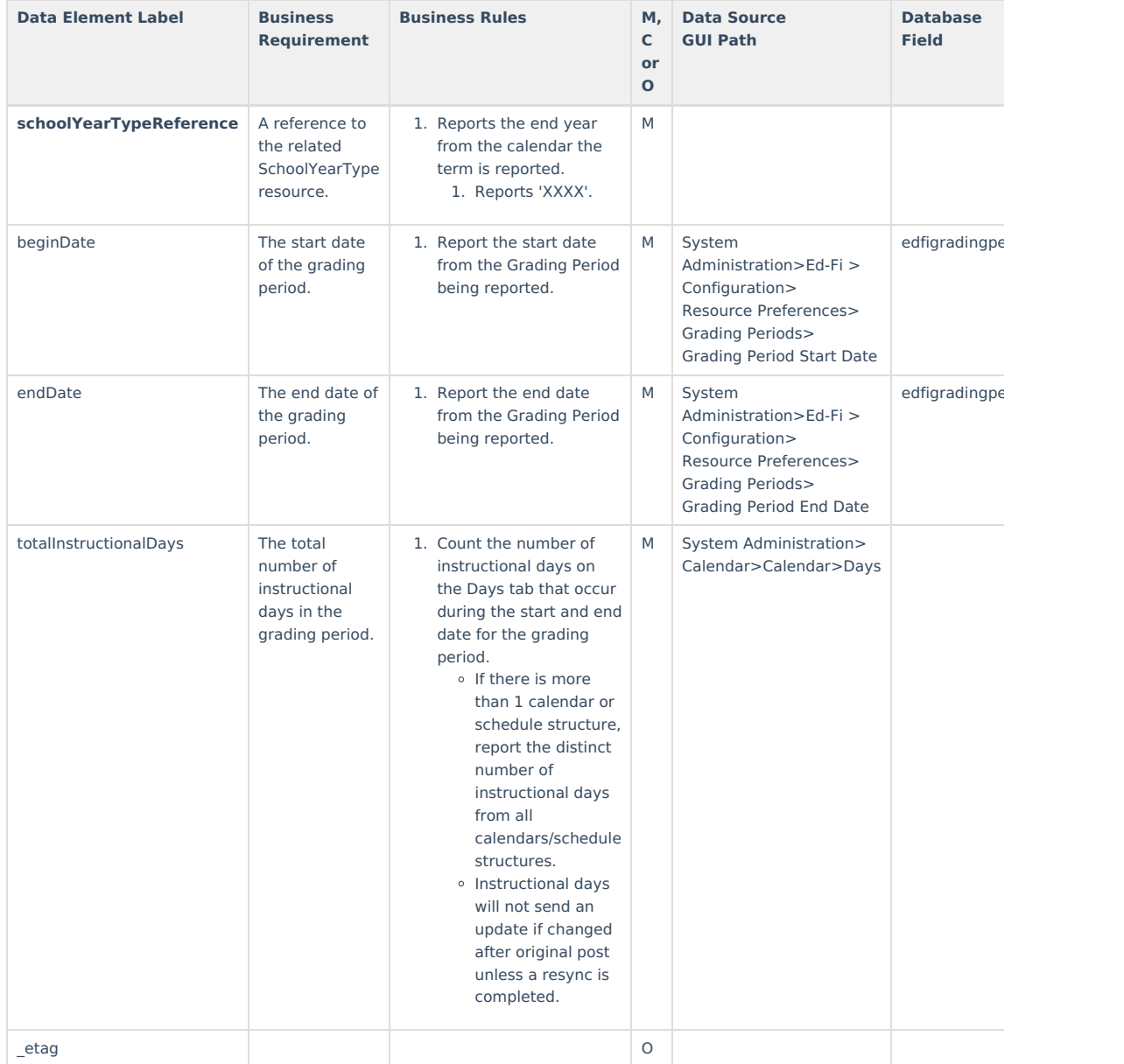

# **Type/Descriptor**

▶ Click here to expand...

#### **NE Type/Descriptor / grading period descriptor**

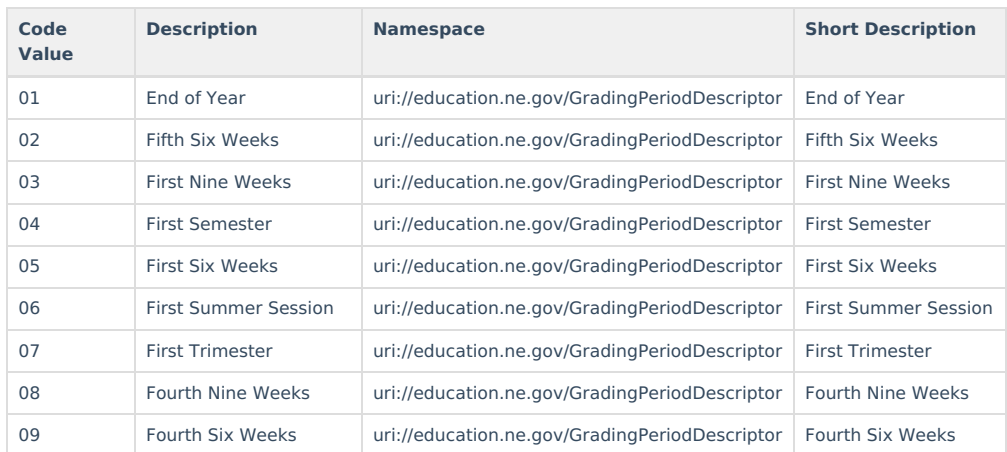

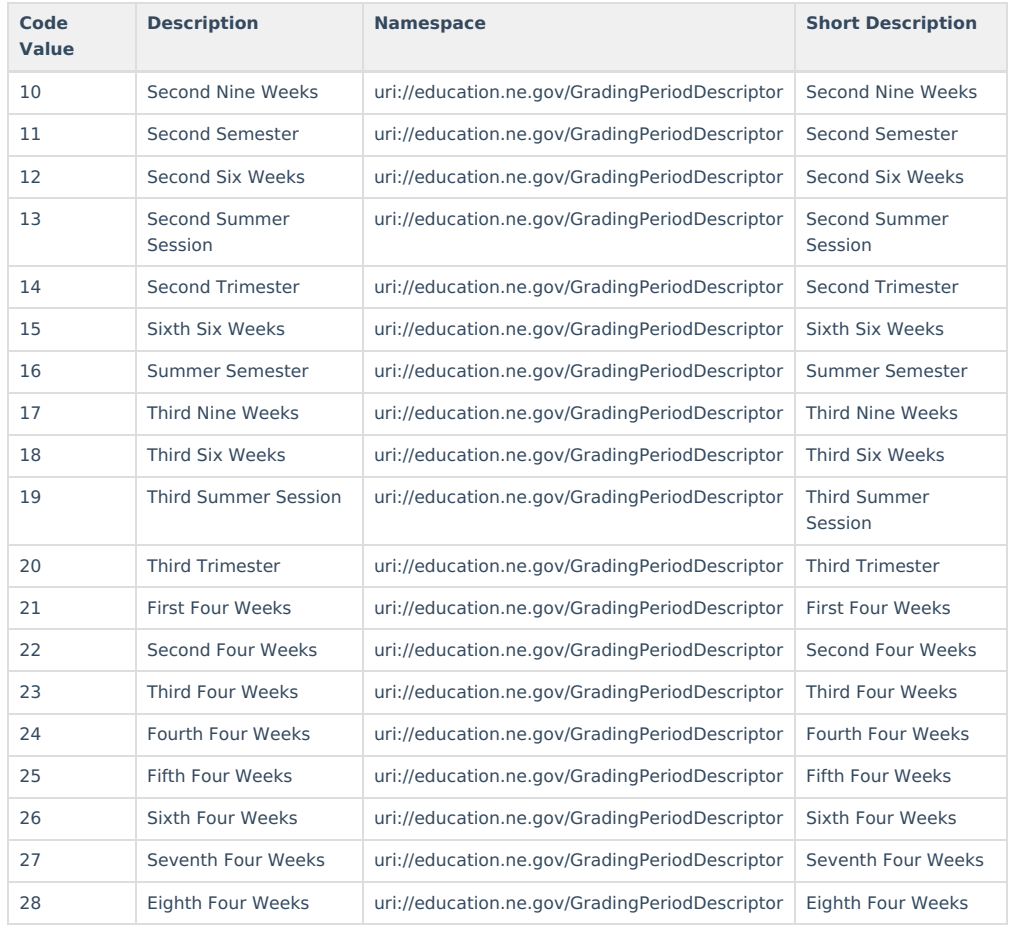